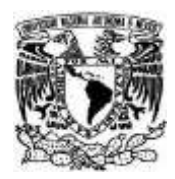

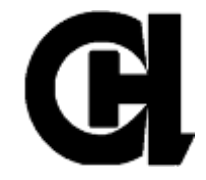

# **Colegio de Ciencias y Humanidades Plantel Azcapotzalco**

Diplomado Diseño de cursos en Moodle para profesores de bachillerato

# **"Informe de aplicación de estrategia en plataforma Moodle"**

**Profesor: Espinosa Rojas Raúl**

**Curso de Matemáticas III**

**Semestre 2024-1**

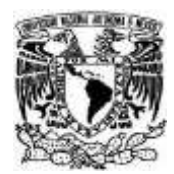

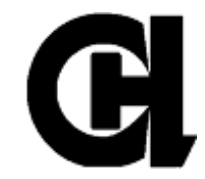

# **INTRODUCCIÓN**

La aplicación de la estratégia didactica se llevó a cabo en el semestre 2024-1 al grupo 356B del turno vespertino, en la materia de Matemáticas III en el la Unidad I del plan de Estudios del CCH de Matemáticas I –IV. Esta unidad se titula "Elementos de Trigonometría" que marca como propósitos generales que: *"Al finalizar, el alumno utilizará las razones e identidades trigonométricas para la resolución de problemas en distintos contextos que involucren triángulos con la finalidad de construir conocimientos que serán empleados en asignaturas posteriores"*.

A fin de lograr los aprendizajes específicos que el alumno comprenda el concepto de las razones trigonométricas derivadas de la relación de los lados de un triángulo rectángulo y que son respectivamente invariantes en triángulos semejantes, se crearon actividades asincrónicas que refuerzan los conocimientos expuestos por el docente en el aula con la investigación y la práctica de ejercicios relacionados con los triángulos rectángulos

Las actividades se enfocaron en la investigación de conceptos y solución de ejercicios de razones trigonométricas para ángulos agudos de un triángulo rectángulo. Antes de dichas actividades asíncronas se expusieron por parte del docente la explicación del tema y ejemplos resueltos de ejercicios, a fin de dar una guía en la solución de los ejercicios y en la investigación de conceptos de las actividades asíncronas solicitadas en la plataforma Moodle.

# **Diseño de Estrategia Didática**

A continuación se muestra la estrategia elaborada en el Módulo IV del "Diplomado Diseño de cursos en Moodle para profesores de bachillerato" con las adecuaciones sugeridas por los asesores del Diplomado.

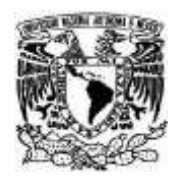

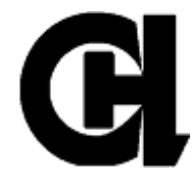

# **I. DATOS GENERALES**

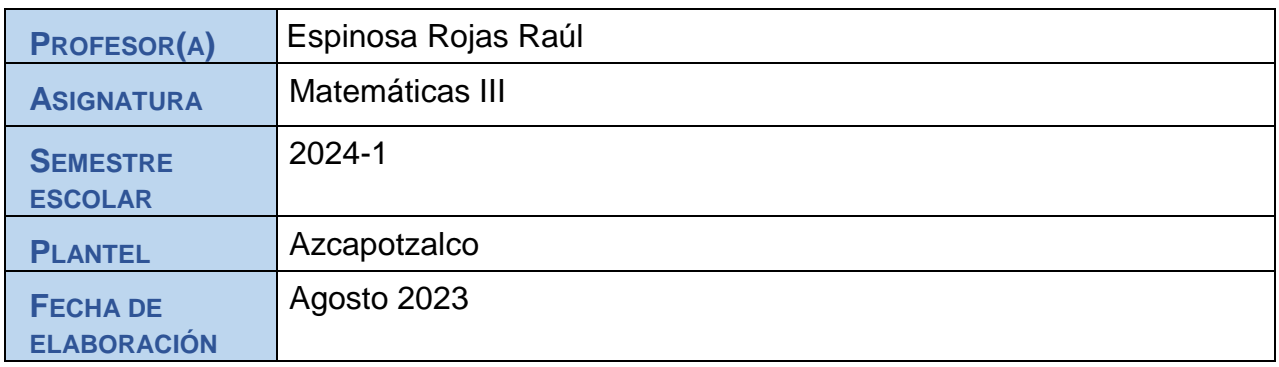

# **II. PROGRAMA**

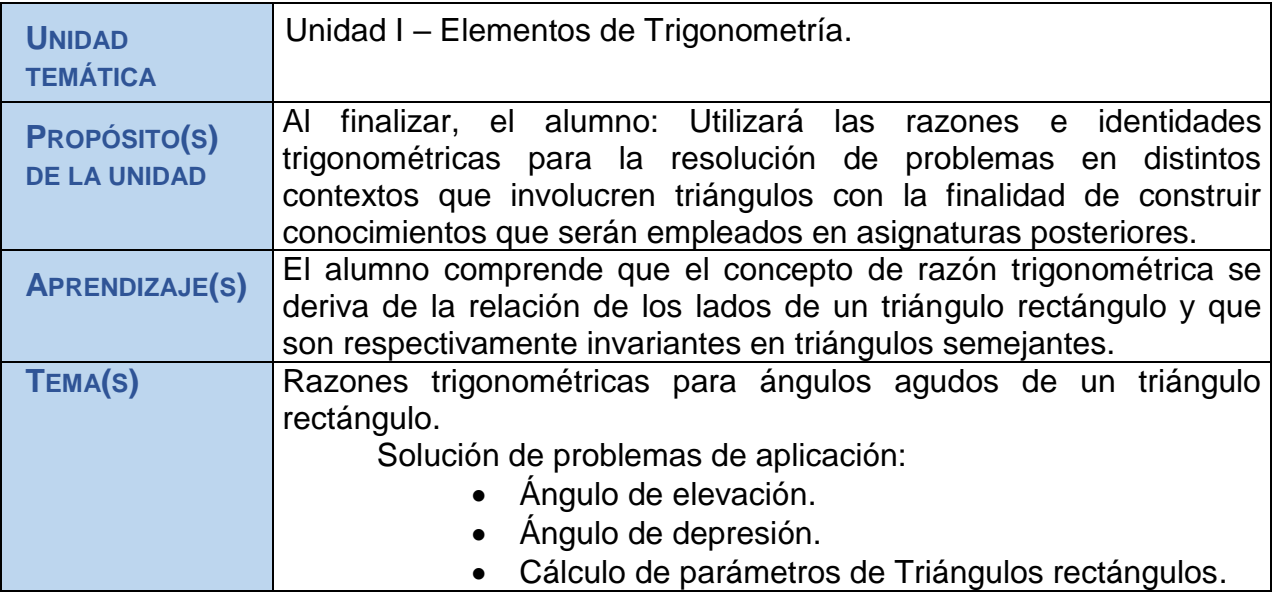

# **III. ESTRATEGIA**

- El profesor propone que los estudiantes elaboren una investigación de las identidades trigonométricas.
- El profesor ejemplifica ejercicios tipo, que involucran tales identidades trigonométricas.
- El alumno aplicará los conocimientos de las identidades trigonométricas para obtener los parámetros de cualquier triángulo rectángulo y dar solución a ejercicios de aplicación.

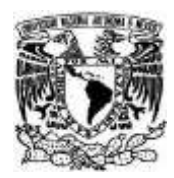

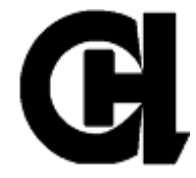

## **V. R IV. SECUENCIA DE APOYO**

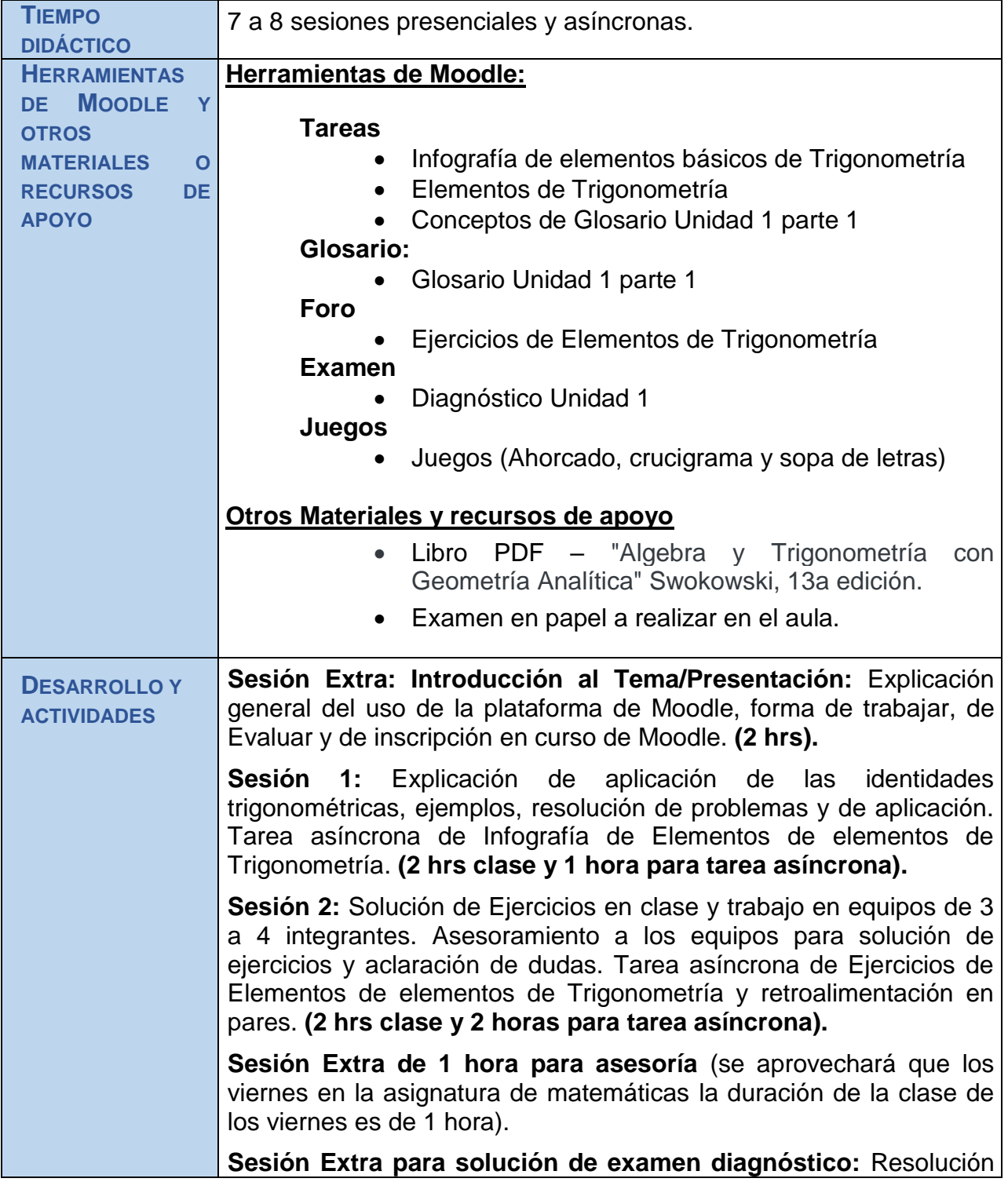

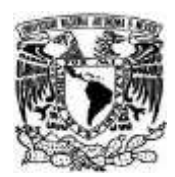

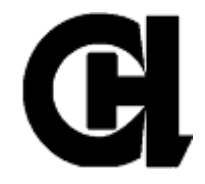

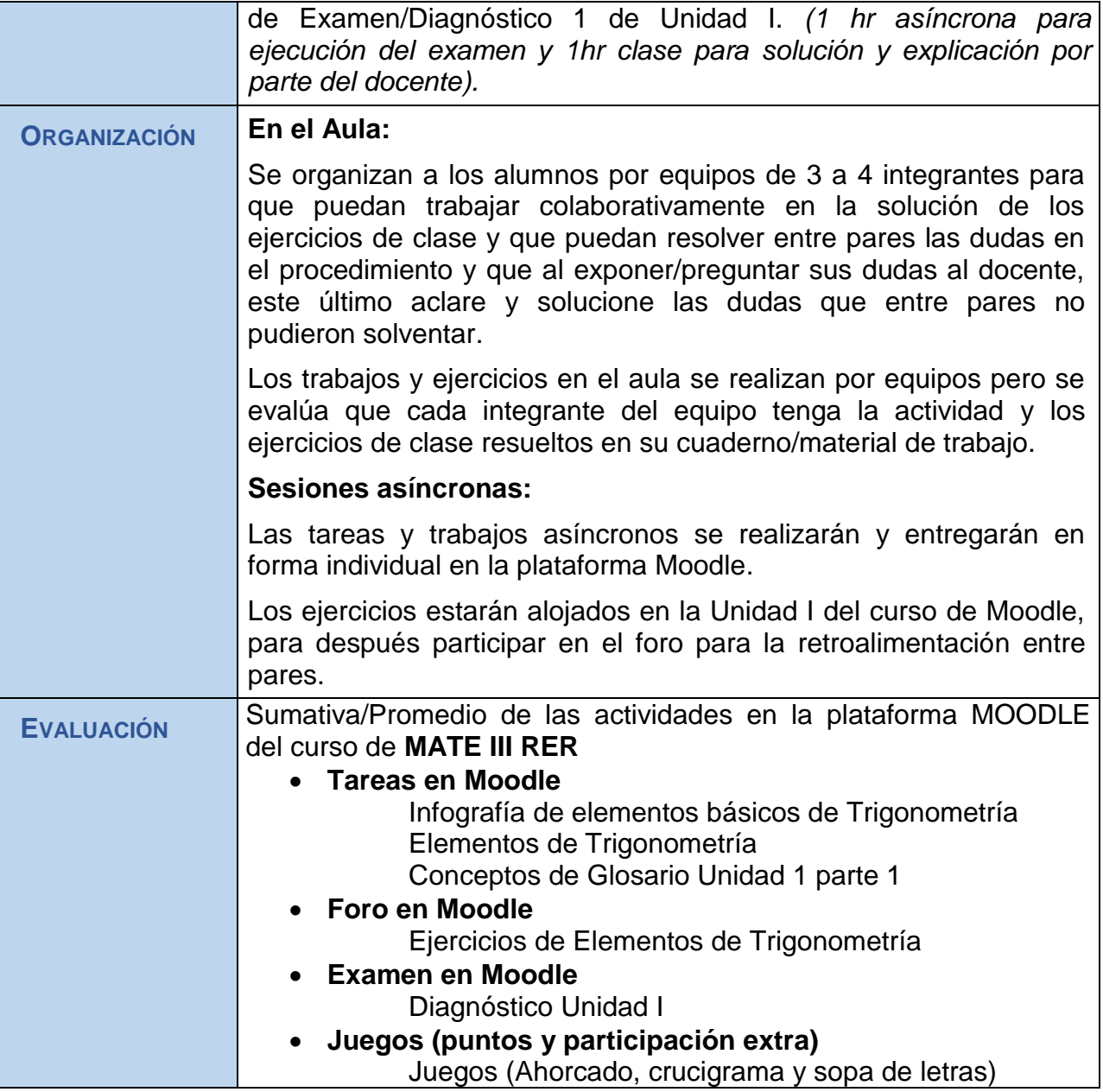

# **V. REFERENCIAS DE APOYO**

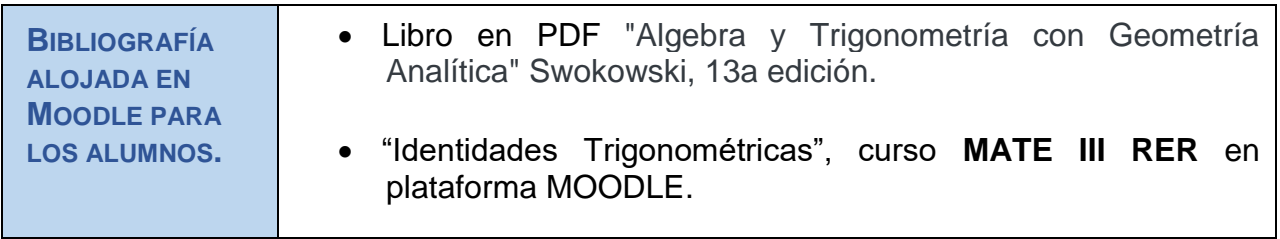

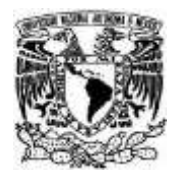

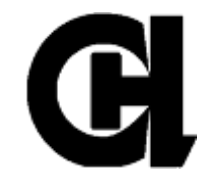

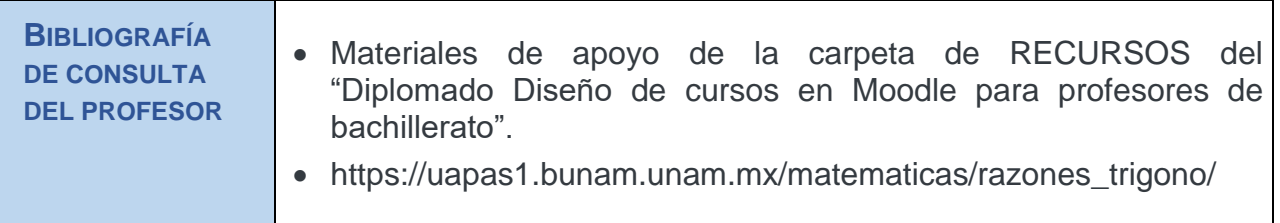

# **INFORME DE APLICACIÓN DE ESTRATEGIA DIDÁCTICA**

# **Datos Generales**

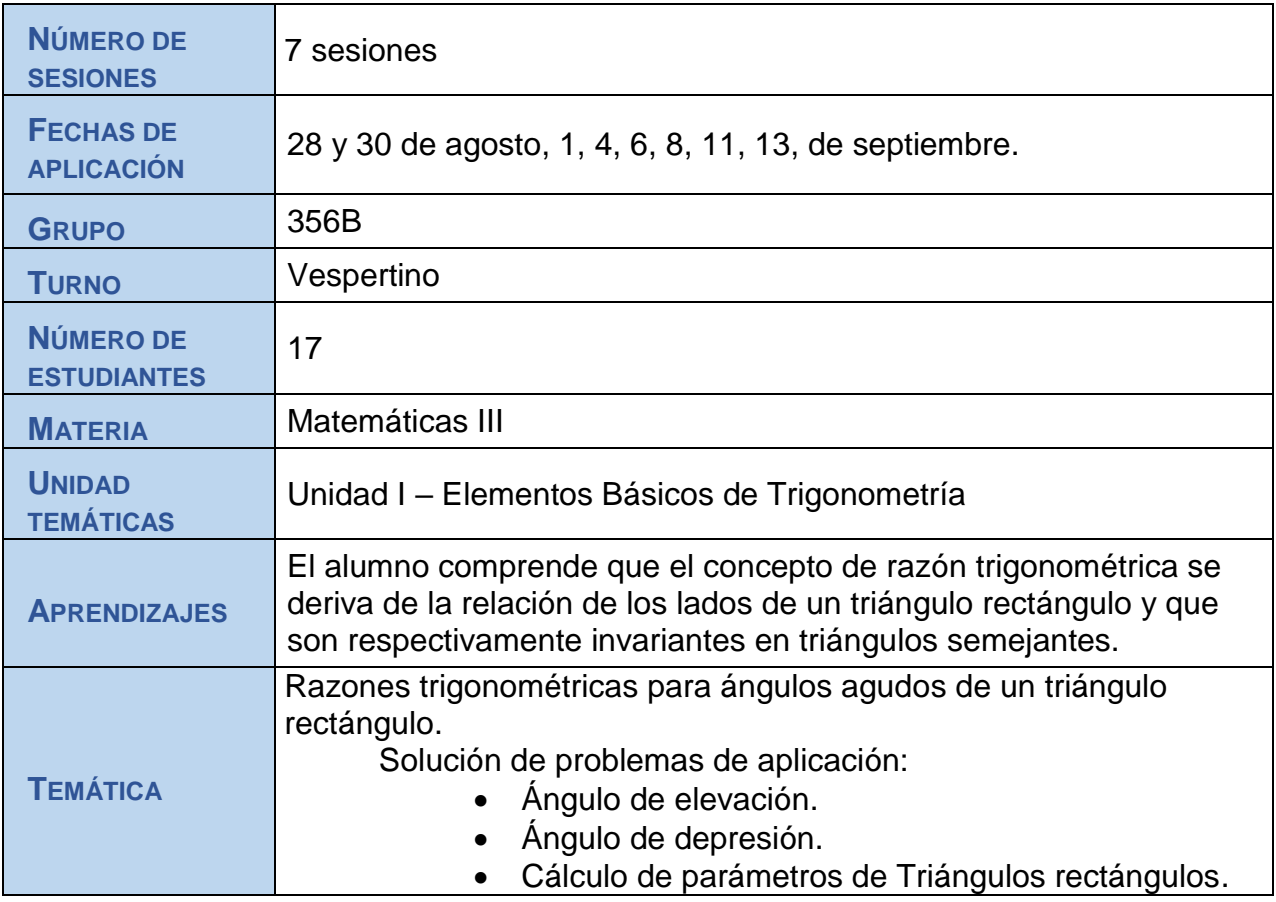

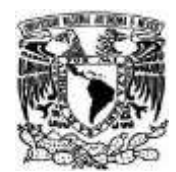

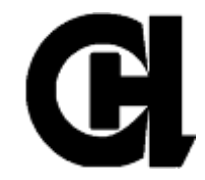

# *PROCEDIMIENTO*

# **Sesión Extra: Introducción al Tema/Presentación (2 hrs):**

La primer sesión correspondió al inicio del semestre 2024-1 por lo que se dió la presentación del curso y se explicó de manera general el uso de la plataforma de Moodle así como la forma de inscribirse al curso de *"Matemáticas III – Espinosa Rojas Raúl"* en Moodle Académico. Se les pidió que se inscribieran y revisaran la plataforma pues ninguno había trabajado en este tipo de plataformas. Algunos alumnos comentaron haber trabajado con Classroom y TEAMS, lo que les daba cierta idea de cómo trabajar.

Se dejó la Tarea de investigación de conceptos generales de las "identidades trigonométricas" la cual se entregó en el Curso de Moodle en la sección correspondiente.

**Sesión 1 presencial** (2hrs clase y 1 hr asíncrona)**:** 

Explicación del tema: Al inicio de esta sesión se comentaron las problemáticas que tuvieron en general los alumnos para la inscripción al curso y a la entrega de la tarea programada, Posteriormente se dio la explicación del tema de Identidades trigonométricas por parte del docente, dando los conceptos generales y la solución de ejercicios de aplicación en triángulos rectángulos, con ejemplos y resolución de problemas.

# **Sesión Extra** 1 hr. (asesoría 1)

Se aclararon dudas generales en la clase del viernes que tiene duración de una hora, respecto a la inscripción al curso en Moodle y de la forma en como subir sus documentos/trabajos en la sección correspondiente en la plataforma Moodle.

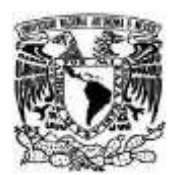

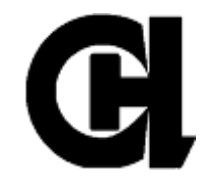

**Sesión 2** (2 hrs clase y 2 horas para tarea asíncrona):

Sesión presencial: "Solución de Ejercicios en clase y trabajo en equipos de 3 a 4 integrantes". En esta sesión se ejemplificaron ejercicios de aplicación de las identidades trigonométricas para la solución de los parámetros de los triángulos rectángulos. Posteriormente se organizaron a los alumnos en equipos de 3 a 4 integrantes para dar solución a los ejercicios de clase (3 ejercicios). Se dio asesoramiento a los equipos para apoyarles en la solución de ejercicios y aclaración de dudas.

Al término de la sesión se recordó realizar la Tarea asíncrona de "Ejercicios de Elementos de elementos de Trigonometría" y una vez subida subir un ejemplo en el foro y dar retroalimentación (en pares) a alguno de los compañeros que hayan subido su ejemplo con su respectiva explicación de cómo llegaron a la solución del mismo.

# **Sesión Extra** 1 hr (asesoría):

Se aprovechó que los viernes la duración de la clase de Matemáticas III es de 1 hora para dar asesoría en cuanto la solución de triángulos rectángulos utilizando las identidades trigonométricas.

## **Sesión Asíncrona 1hr.** (Examen diagnóstico):

Solución por parte de los alumnos del examen Diagnóstico 1 de Unidad I en plataforma Moodle. (1 hr asíncrona para ejecución del examen)

## **Sesión Cierre** (presencial 2hrs):

Sesión presencial para explicar dudas del tema y dar solución del examen diagnóstico de la unidad I en el curso ubicado en la plataforma Moodle, así mismo se aclararon dudas de cómo dar solución a triángulos rectángulos utilizando las identidades trigonométricas.

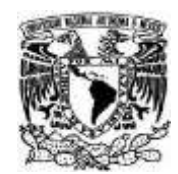

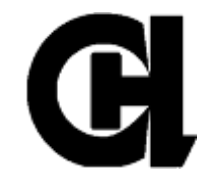

# *AJUSTE PROCEDIMENTAL:*

*En la sesión 1* posterior a la de Introducción, los alumnos expresaron que no se pudieron inscribir al curso con la clave/contraseña que se había asignado, por lo que se modificó y agrego una nueva contraseña (grupo con sección) habilitando nuevo método de inscripción en la configuración del curso, con lo que los alumnos se pudieron inscribir sin problema al curso en la plataforma Moodle.

La tarea de investigación de conceptos generales "identidades trigonométricas" se ajustó la configuración para que pudiesen entregar el archivo de la tarea modificando la fecha de entrega la cual no correspondía a la fecha de solicitada por lo que no se mostraba al alumno el botón de enviar su documento. La Tarea asíncrona de Infografía de Elementos de elementos de Trigonometría se reconfiguró la fecha de entrega para dar oportunidad a que entregaran la Tarea 1 de conceptos.

*En la sesión 2* se ajustó el foro en la configuración donde no estaba habilitado la sección para poder enviar documentos en el foro, una vez realizado esto los alumnos pudieron subir sus documentos.

# **Notas:**

- No todos los alumnos realizaron esta actividad aun cuando se extendió el tiempo de entrega y por lo tanto hubo poca participación en la retroalimentación entre pares.
- Se agregó una sesión (extra) para explicación de la solución de ejercicios utilizando las identidades trigonométricas, se dieron más ejercicios con su solución explicando paso a paso el cómo ocupar las identidades
- trigonométricas para obtener los parámetros de los triángulos rectángulos.

# *En Sesión Extra* (Examen presencial 2hrs)

Se aplicó un examen de manera presencial por acuerdo con el grupo para subir calificación en el examen diagnóstico de la unidad I, ya que en dicho examen la

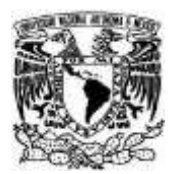

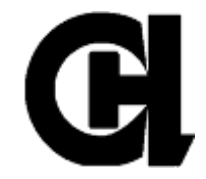

mayoría del grupo obtuvo baja calificación por una mala lectura en las instrucciones de la ejecución de los ejercicios y que no podían regresar a un ejercicio una vez que hubiesen avanzado al siguiente.

# *INSTRUMENTOS DE EVALUACIÓN*

# **Entrega de conceptos para el glosario 1ª parte**

Esta tarea tuvo la finalidad de que los alumnos investigaran y conocieran los conceptos que se utilizarían para el tema y se familiarizarán con estos para ejemplificar y comprender mejor la solución de ejercicios de aplicación de los triángulos rectángulos. En el curso de Matemáticas III de Moodle del profesor Espinosa Rojas Raúl se colocó la tarea de Conceptos para el Glosario 1ª parte (dichos conceptos se enunciaron en el aula de clase del grupo 356) para subir en un archivo pdf dichos conceptos con su descripción.

# **Tarea de Ejercicios de Elementos de Trigonometría**

Con esta tarea se evaluó la aplicación de las identidades trigonométricas para la solución de triángulos rectángulos reforzando la actividad de clase donde se resolvieron ejercicios donde se ejemplificaron los conceptos de ángulos de elevación y de depresión, así como la obtención/cálculo de parámetros como lados o ángulos internos en triángulos rectángulos.

## **Examen Diagnóstico**

Esta actividad pretendía dar un panorama general de los conocimientos adquiridos por los alumnos en el tema de identidades trigonométricas, el cuál no dio los resultados esperados por la mala o nula lectura de los alumnos en las instrucciones del recurso donde se especificaba que una vez que hubiesen avanzado a otro ejercicio no podían regresar a ese ejercicio y se calificaba como realizado aunque no contestado, con lo que las calificaciones obtenidas fueron bajas.

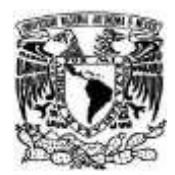

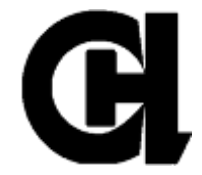

# **VENTAJAS Y DESVENTAJAS DE LA PLATAFORMA MOODLE EN FORMA HÍBRIDA**

El aplicar la estrategia didáctica del uso de la plataforma Moodle como apoyo a la materia tuvo sus ventajas y desventajas con el grupo en cuestión (356B), en el semestre 2024-1.

# **Ventajas**

- El curso está abierto para cualquier alumno que inscribamos al mismo o a aquellos que les brindemos la clave/contraseña de acceso, y por el hecho de ser alumnos del CCH-Azcapotzalco les permite la entrada sin ningún contratiempo.
- Moodle Académico permite con auxilio del uso de html, dar casi cualquier formato y color a la vista del curso, haciendolo más atractivo para el alumno.
- Los temas o las unidades se pueden mostrar por páginas y permite la entrega y envío de documentos en casi cualquier formato el cual podemos configurar a nuestro beneficio y el de los alumnos en formato de imagen o pdf para que el documento o trabajo tenga poca o nula modificación a la hora de cargarlo en la plataforma.
- El curso siempre esta disponible desde cualquier dispositivo que tenga acceso a internet (teniendo sus claves de acceso correspondientes).

# **Desventajas**

- Poco o nulo conocimineto de los alumnos en el uso de la plataforma Moodle (prefieren usar platafoma de TEAMS o herramientas de Google como Classroom).
- En dispositivos celulares no les abre o no se ve todo el menú de opciones (aunque se les recomendó usar la computadora personal para la realización de actividades).
- Si existen errores en la habilitación o configuración de fechas no se m uestran las actividades o no el alumno no puede acceder a ellas.

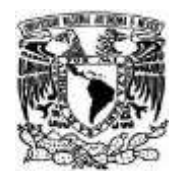

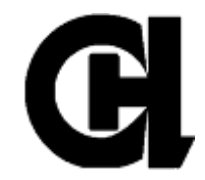

# **CONCLUSIONES**

El curso montado en Moodle aplicado como apoyo a la materia es de gran utilidad al mostrar los temas a los alumnos en cualquier momento. Las tareas programadas (asíncrónicas) permiten acotar el formato en que los alumnos entreguen sus trabajos así como configurar las fechas de entrega y cierre de las mismas (el docente debe cuidar en la configuración las fechas de entrega y cierre sean posteriores a la fecha de creación y habilitar la entrega de documentos en la configuración de la tarea, de lo contrario los alumnos no pueden visualizar la tarea o no pueden enviar sus trabajos).

Se debe considerar al inicio del curso, llevar a los alumnos al centro de cómputo para dar una clase muestra de la inscripción y uso de la plataforma de Moodle, ya que los alumnos manifiestan la poca familiaridad en esta plataforma.

*Nota:* El grupo con el cual se piloteó el curso de Moodle de **"Matemáticas III – Espinosa Rojas Raúl"** de manera híbrida tuvo poca participación de los alumnos argumentando su desconocimiento del uso de esta plataforma y que no encontraban como subir los archivos de sus trabajos *(se acordó y dio oportunidad de entregar el trabajo posteriormente en TEAMS ya que comentaron que están más familiarizados a trabajar con esta plataforma y que en Moodle no les llegaban los avisos)*. Una vez que se realizaron las acciones remediales, no hubo mucha mejora en la participación de los alumnos.

# **REFERENCIAS**

- Libro en PDF "Algebra y Trigonometría con Geometría Analítica" Swokowski, 13a edición.
- Notas, apuntes, ejercicios de Matemáticas III, profesor Raúl Espinosa Rojas, CCH-Azcapotzalco.
- "Diplomado Diseño de cursos en Moodle para profesores de bachillerato", plataforma Moodle, portal Académico (2023).

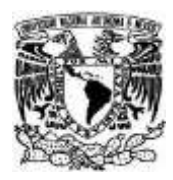

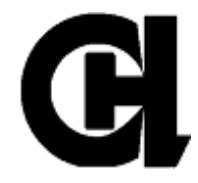

# **ANEXOS (EVIDENCIAS)**

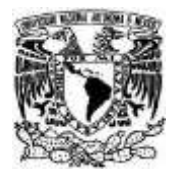

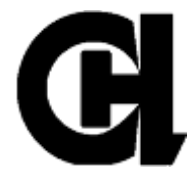

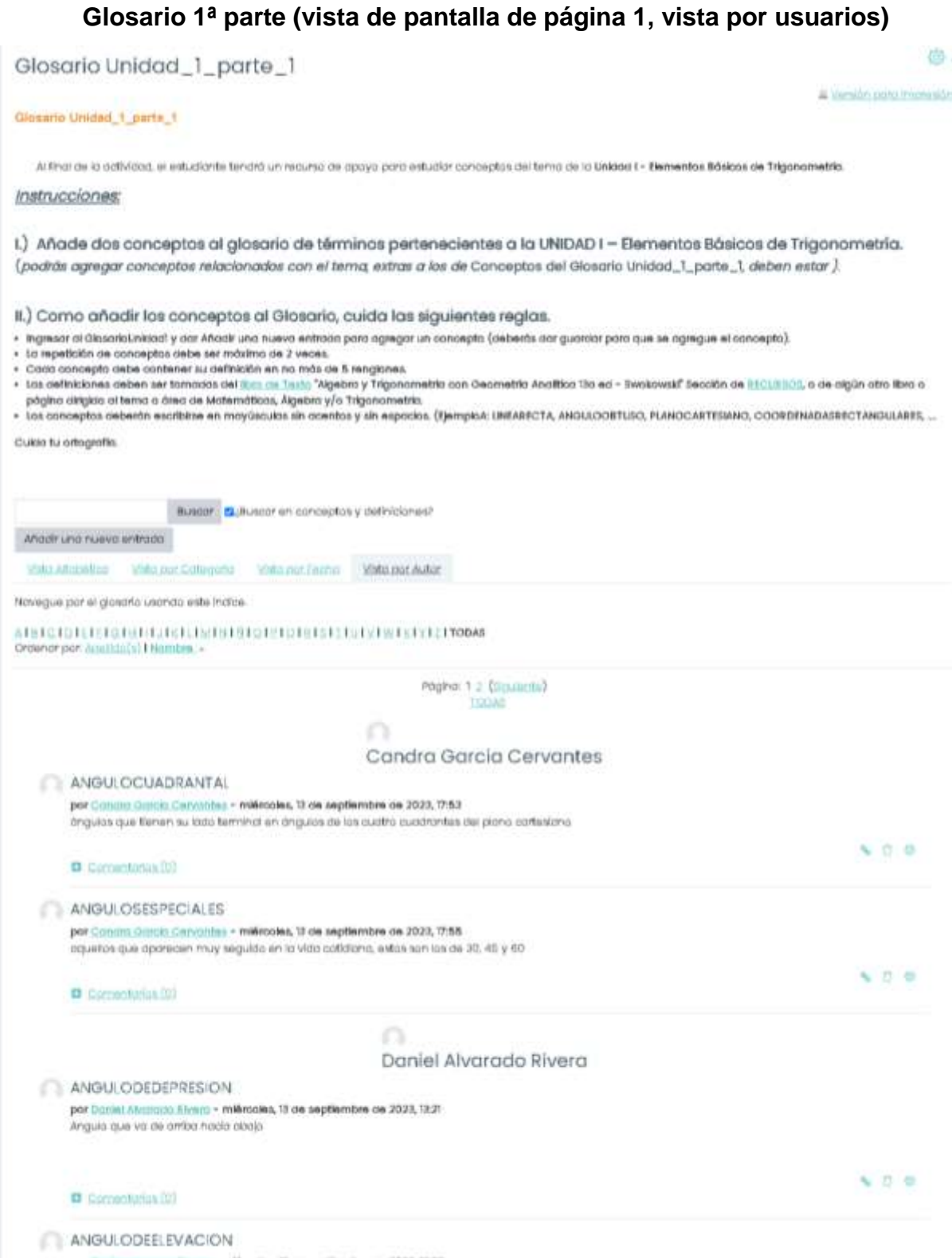

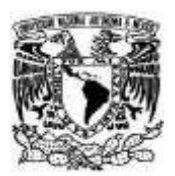

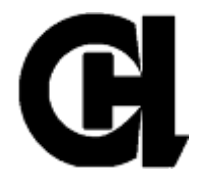

# **Tarea de Ejercicios de Elementos de Trigonometría**

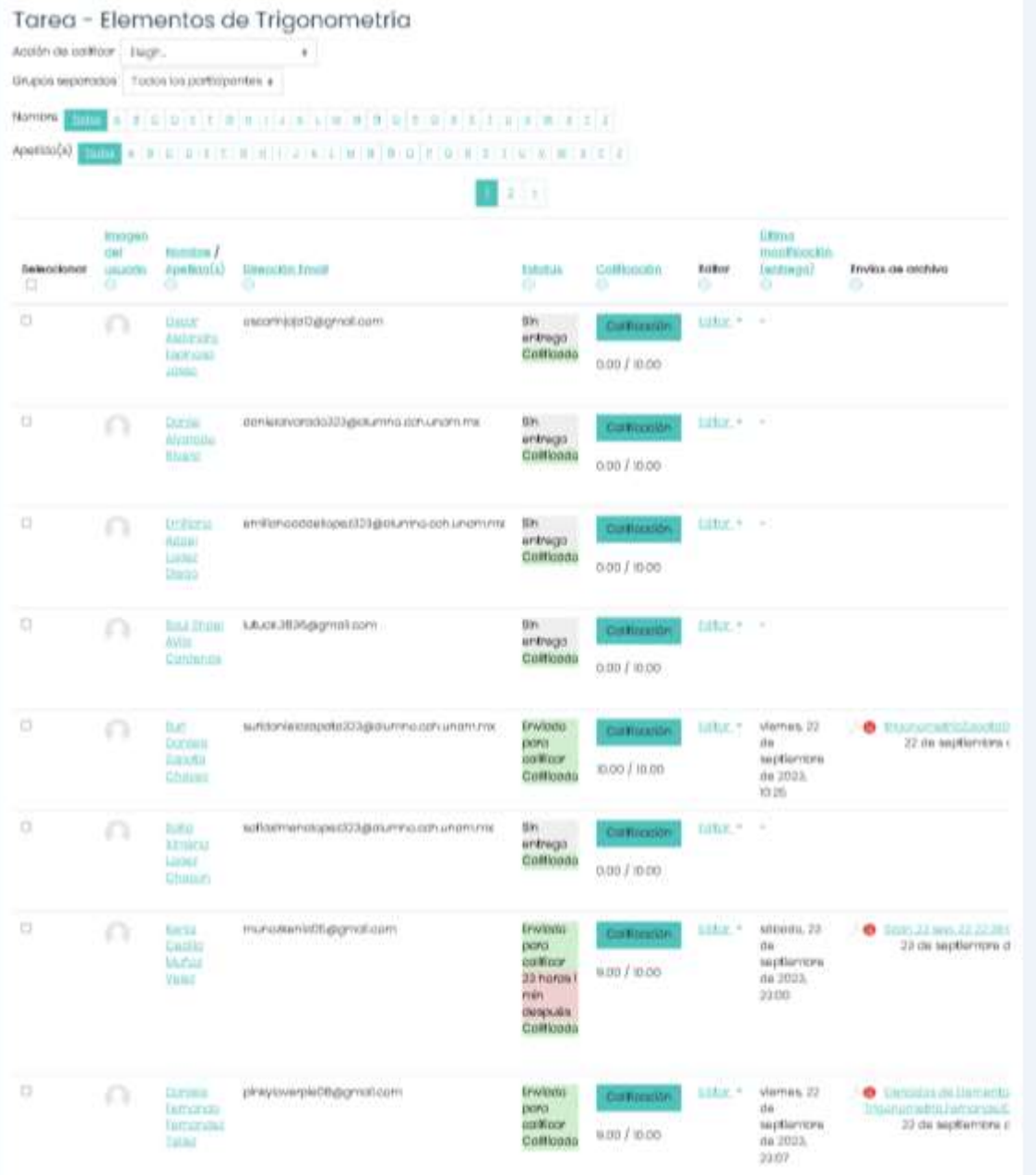

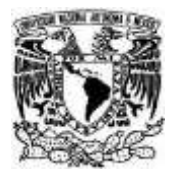

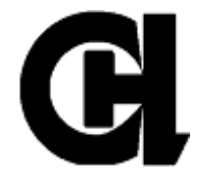

# **Tarea de Infografía de Elementos básicos de Trigonometría (página 1 de 2)**

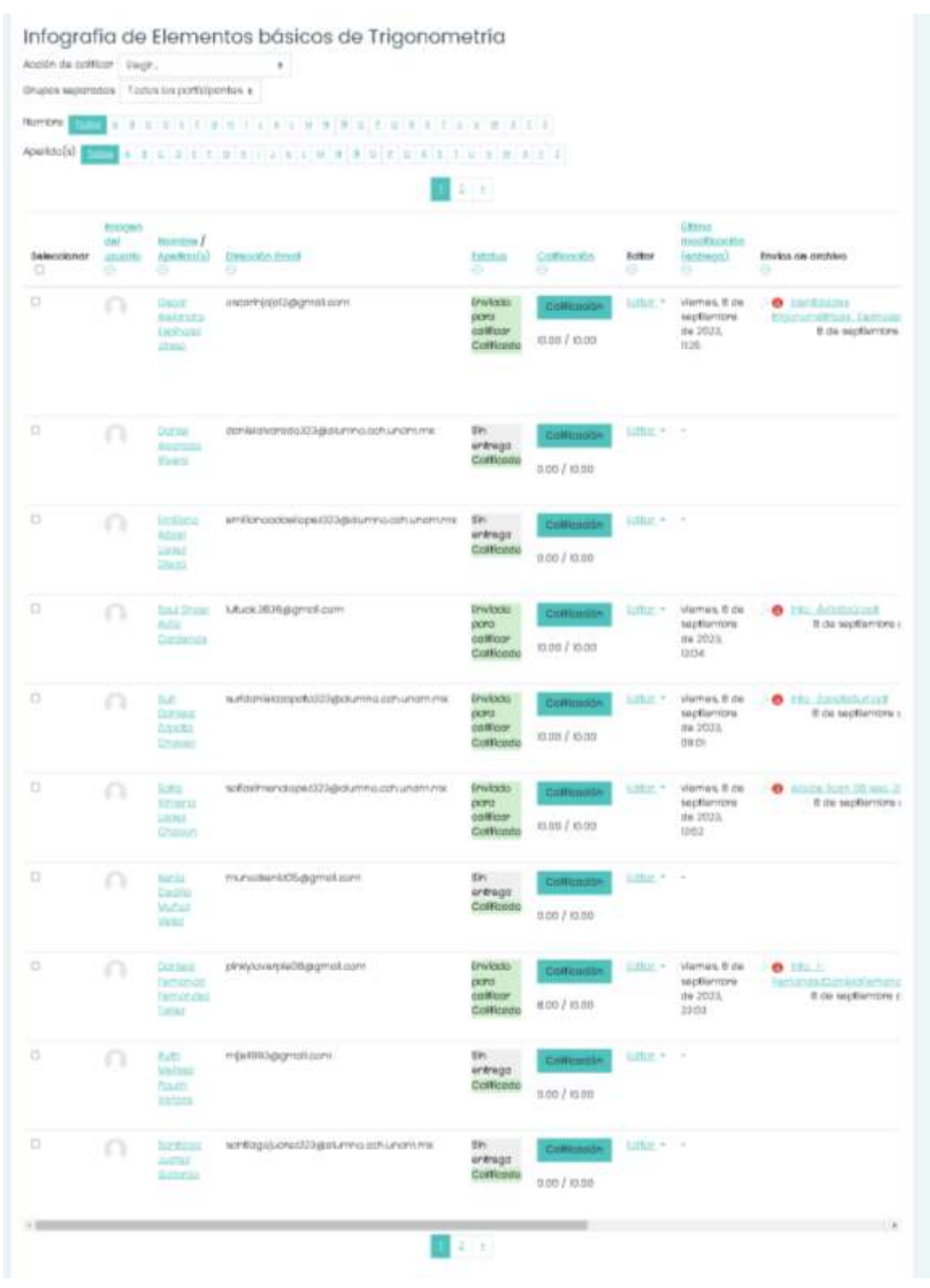

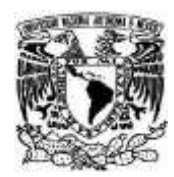

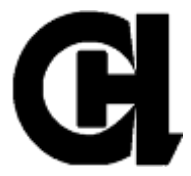

# **Reporte de examen diagnóstico (12 participantes de 17 regulares en el aula)**

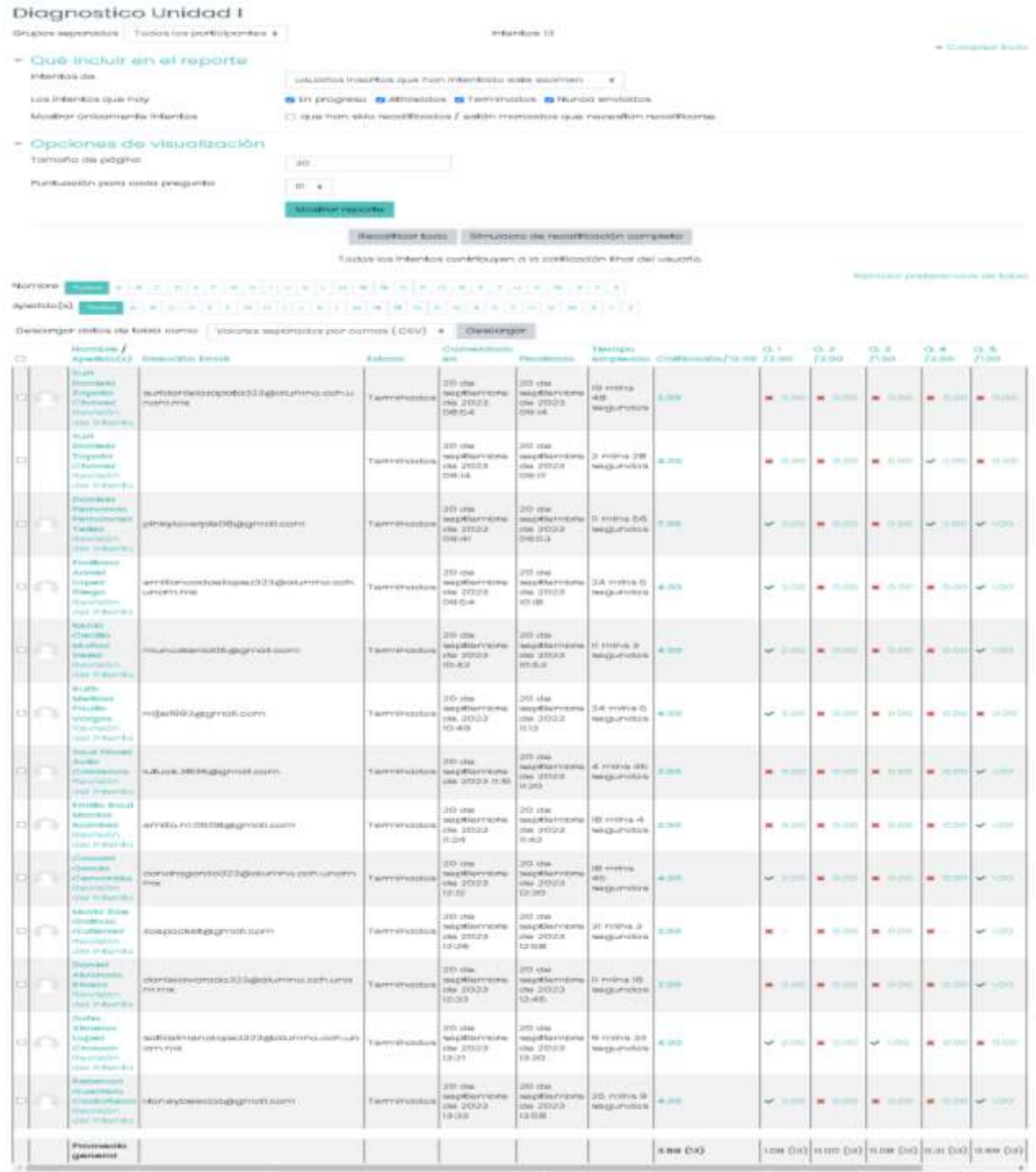

 $[{\mathcal N}(m+1)\times {\mathcal O}(m+1)]\times {\mathcal N}(m+1)\times {\mathcal O}(m+1)\times {\mathcal O}(m+1$ 

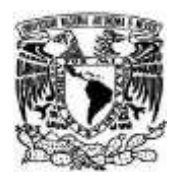

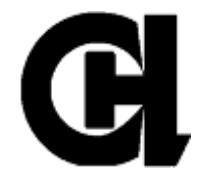

# *Vista de instrucciones del examen diagnóstico*

# Diagnostico Unidad I

Elenziolo tipo exomen

El tiempo para realizario es de 30 minutos (si se alema ontes a al termino de este tempo se considera como un intento).

Esto cuestionario es secuencial (una vez que combies de pregunta no puedes regresar a pregunta anterior)

Pocrás realizar 2 Intentas (máximo), se tomará lel promedio de los intentos realizados.

intentos permitidos: 2 Esta acorran sa carró al miárcoles, 20 da septiembra de 2023, 15:00 Linkla de Sempo: 30 mins Mútodo de calificación: Promedio de calificaciones

> rstantian: 12 Volver of curso

# *Resultados obtenidos por pregunta de los alumnos*

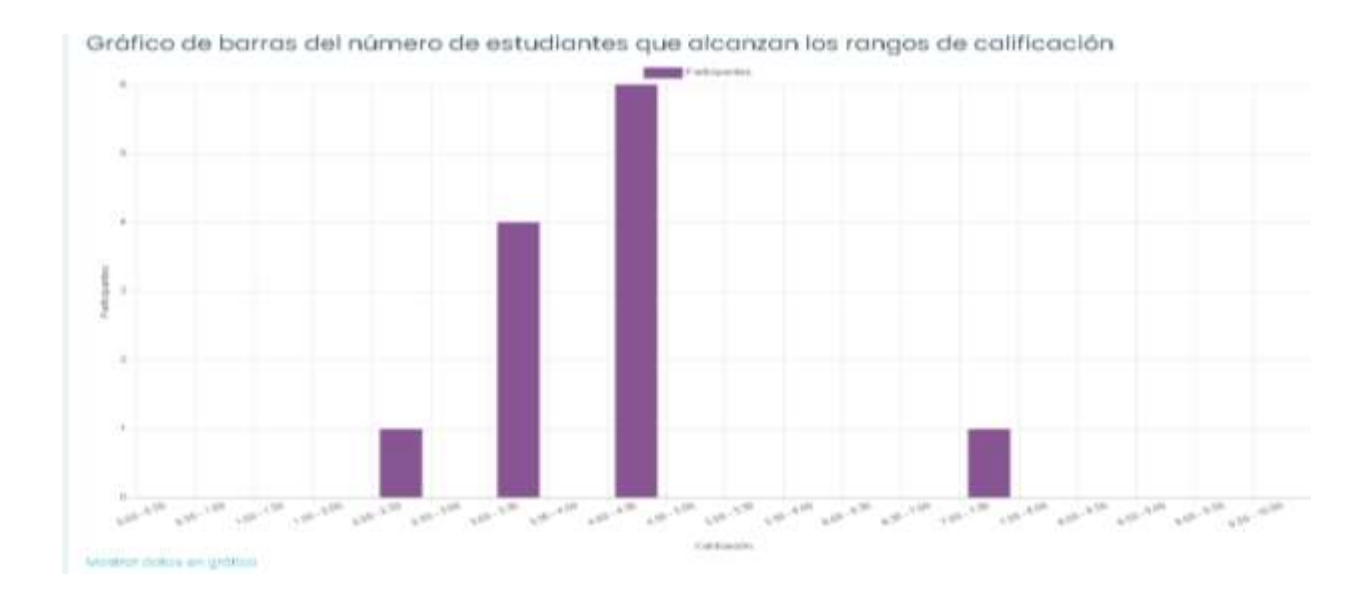

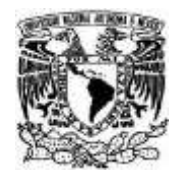

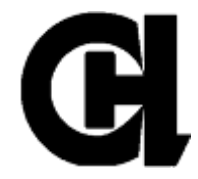

# Vista de Reporte calificador

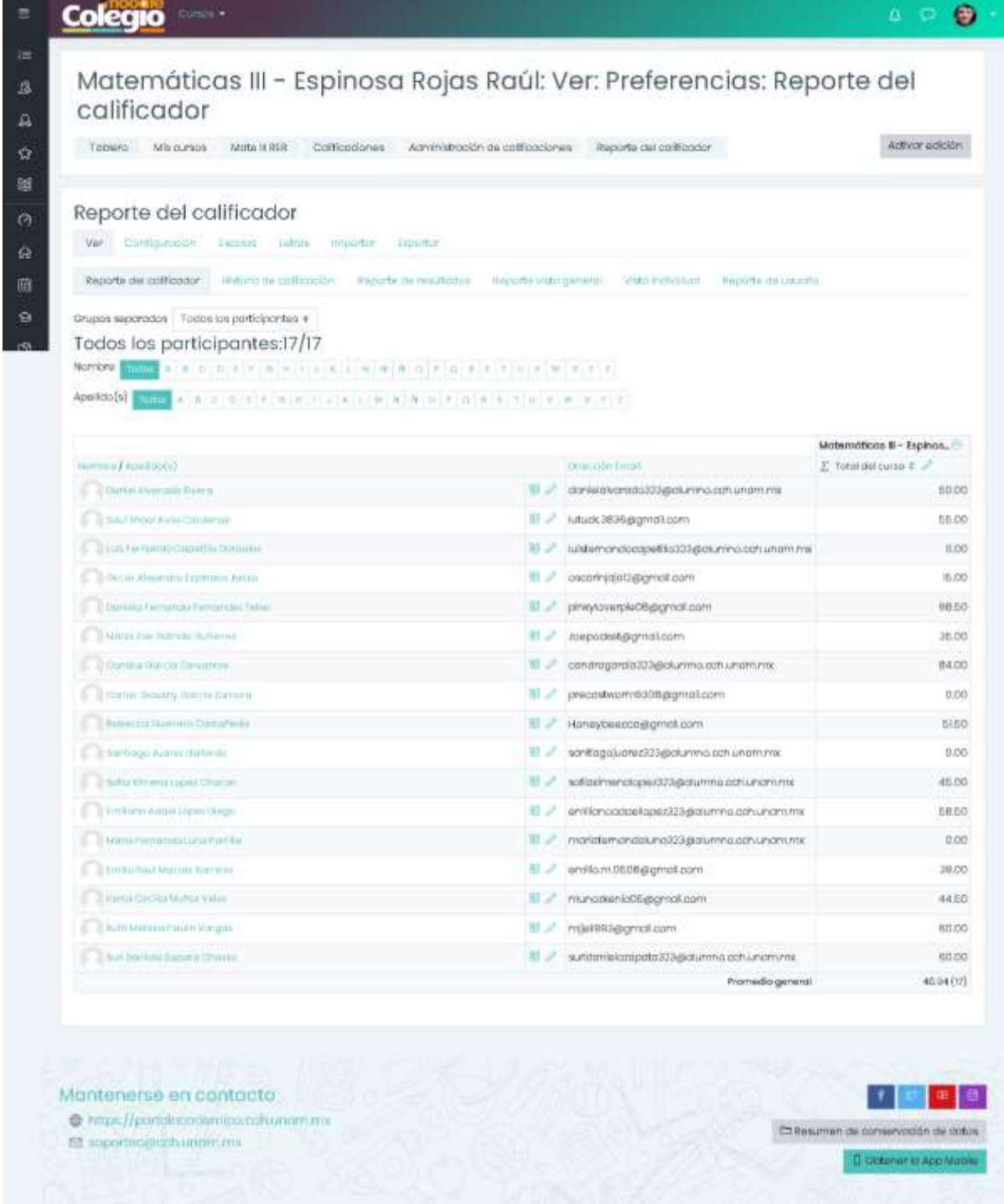

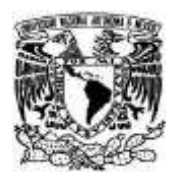

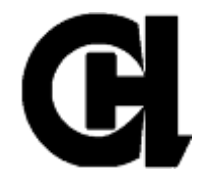

# **ANEXO II**

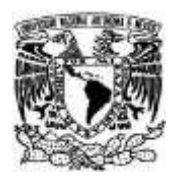

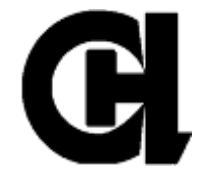

A continuación se presentan algunas imágenes de la vista del Curso en la plataforma de Moodle Académico de *"Matemáticas III – Espinosa Rojas Raúl"*

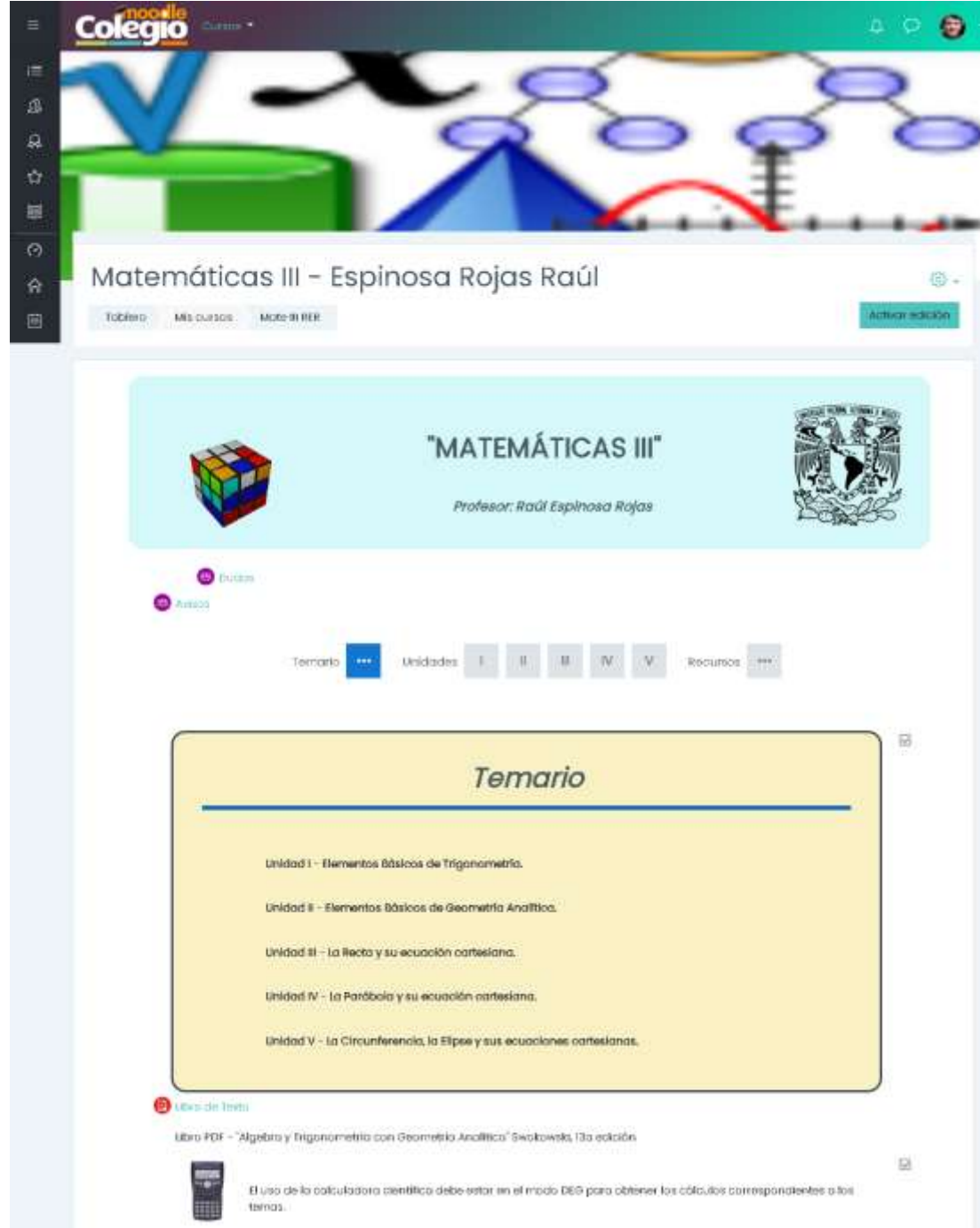

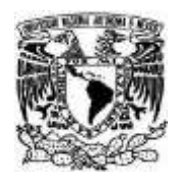

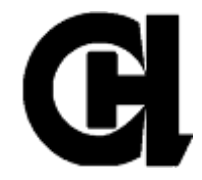

# **Libro de Texto en PDF alojado en Curso de Moodle.**

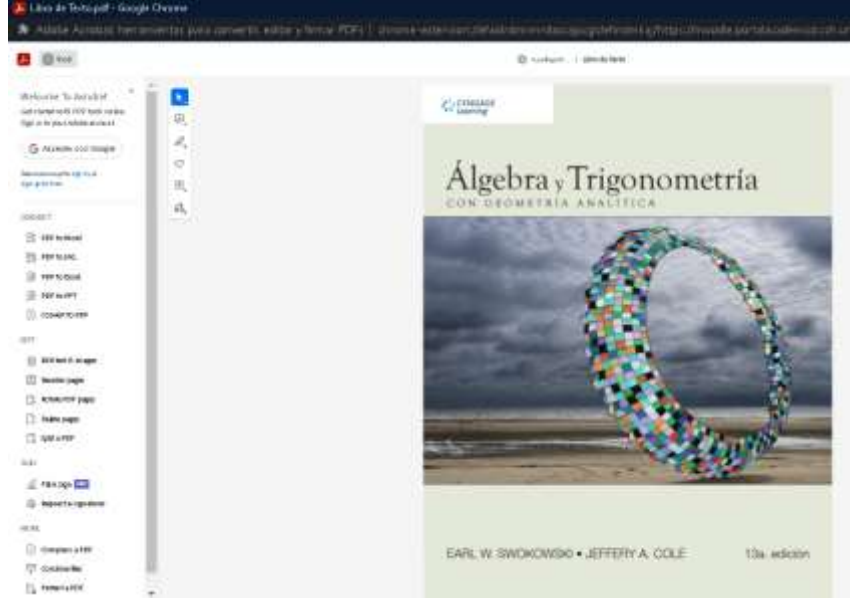

## **Unidad I de Curso en Moodle**

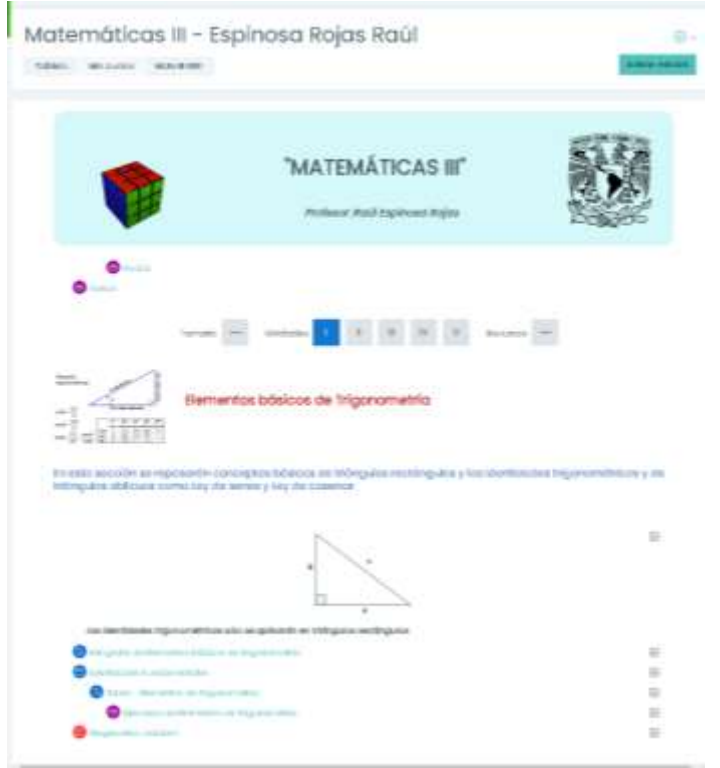

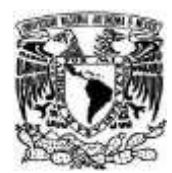

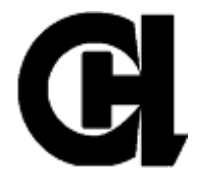

## **Actividades y Recursos de la Unidad I, en la plataforma Moodle**

Las identidades trigonométricas sólo se aplicarán en triángulos rectángulos

- **C** Infografía de Elementos básicos de Trigonometría
- Identidades Fundamentales
	- **Co** Tarea Elementos de Trigonometría

88 Ejercicios de Elementos de Trigonometría

Diagnostico Unidad I

# **Página – Identidades Trigonométricas**

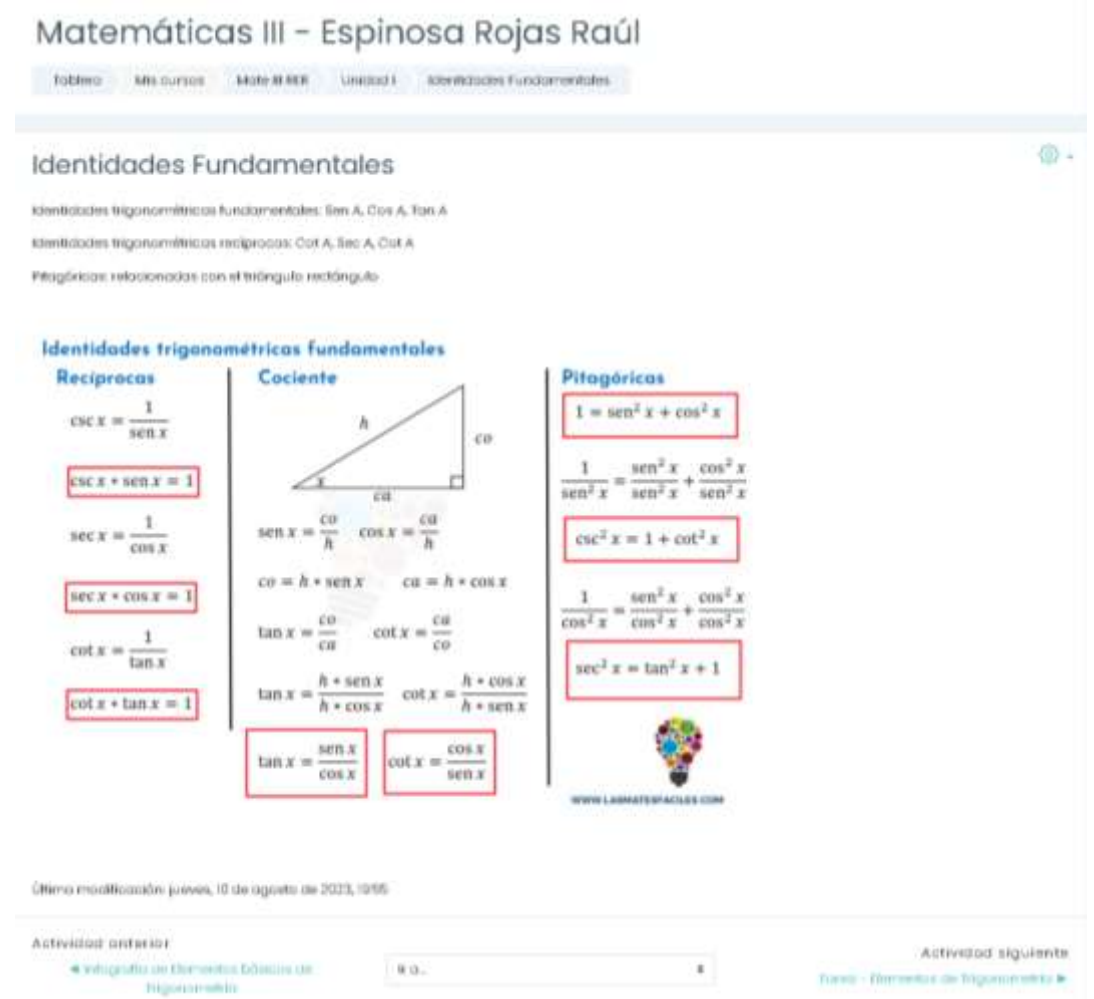

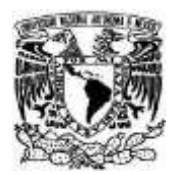

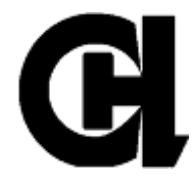

# **Tarea – Infografía de Elementos básicos de Trigonometría**

# Matemáticas III - Espinosa Rojas Raúl

Toblero Mis cursos Mote III RER Unidad I Infografia de Elementos básicos de Trigonometria

# Infografía de Elementos básicos de Trigonometría

荷.

Deberás subir una imagen o infografía de los elementos básicos de Trigonometría

#### Instrucciones

- . Busca una imagen, ejercicio, teoria, infografía, etc, de los elementos básicos de Trigonometria, puedes colocar la URLo link del recurso, capturando la imagen (captura de pantalla) del elemento de Trigonometria de tu elección, lo insertarás en un editor de texto (Word) y deberás guadarlo en formato FDF.
- · Revisa que se abra correctamente tu archivo y subelo dando "Agregor entrado nueva".
- . No debe haber imagenes, trabajos o infografias repetidas (disminuye la calificación en orden de como se haya corgado/añadido el trabajo), por lo que antes de subir tu trabajo (en formato PDF), revisa los trabajos que ya esten cargados (el tema es el mismo pero deben ser distintos ejercicios, imagenes, o trabajos).
- . Puedes crear la imagen (con algún editor de imagenes) y guardar el documento en formato de pat, jpg, jpeg o png, para así poder enviario/subirio.
- · Deberós nombror tu imagen/infografia como: info\_1-ApellidoPaternaNambre

Orupos separados | Todos los participantes ±

#### Sumario de calificaciones

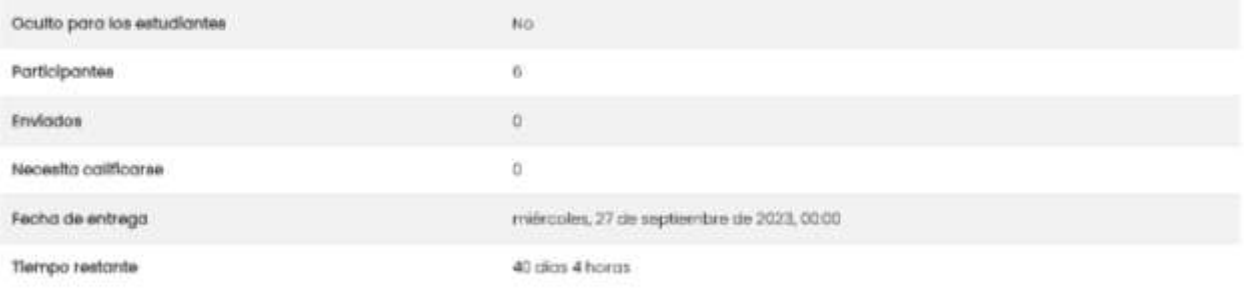

Ver todos los envios Collitication

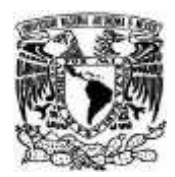

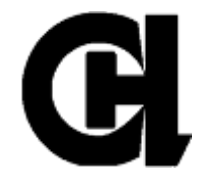

# **Tarea – Elementos de Trigonometría**

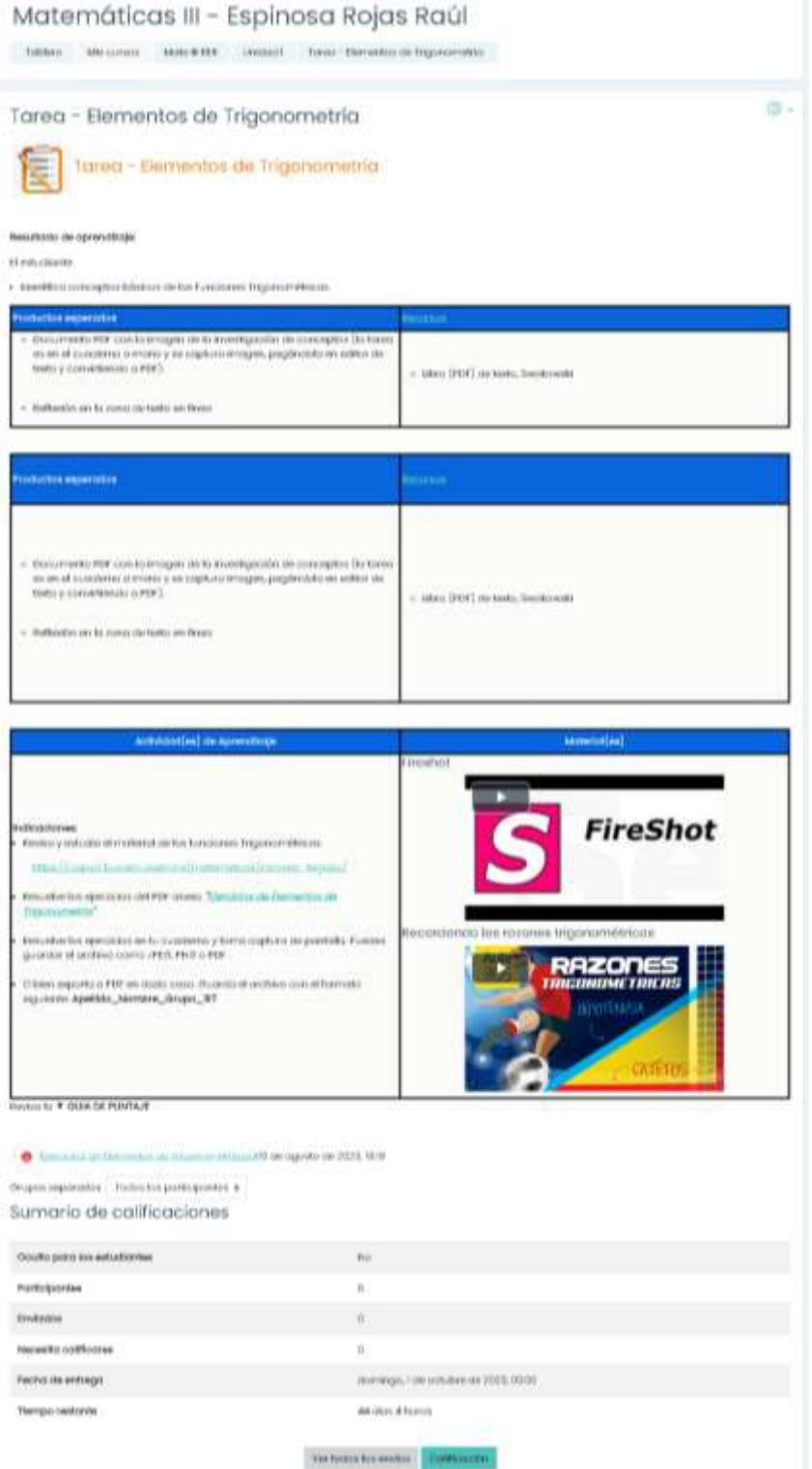

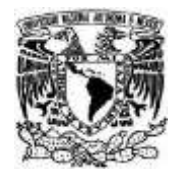

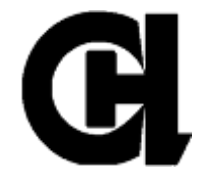

# **Foro - Ejercicios de Elementos de Trigonometría** Matemáticas III - Espinosa Rojas Raúl Toblero Mis cursos Mote IERE unidod i Ejercicios de Elementos de Trigonometría Buscut on force ÷.@ Ejercicios de Elementos de Trigonometría Instrucciones Realization operation del pat ignosion de flementos de Trigonomebia pat, y subolos on un archivo PDF, para compartir tu respuesta con el grupo Nombro el número del ejercicio pora identificarla: Ejercicio #XX. Si tienes la respuesta a algún ejercicio que ya este cargado por algun compañero, realiza comentario constructivo al ejercicio y comparts to respuesta. Este foro permite que cada persona pueda iniciar un tópico/terra de discusión. Orupos separados Todos los participantes # Inposed additional etc. principal to executive and allowed Calificar usuarios (Aún no hay tópicos/terras de discusión en este foro)

# **Ejercicios de Elementos de Trigonometría**

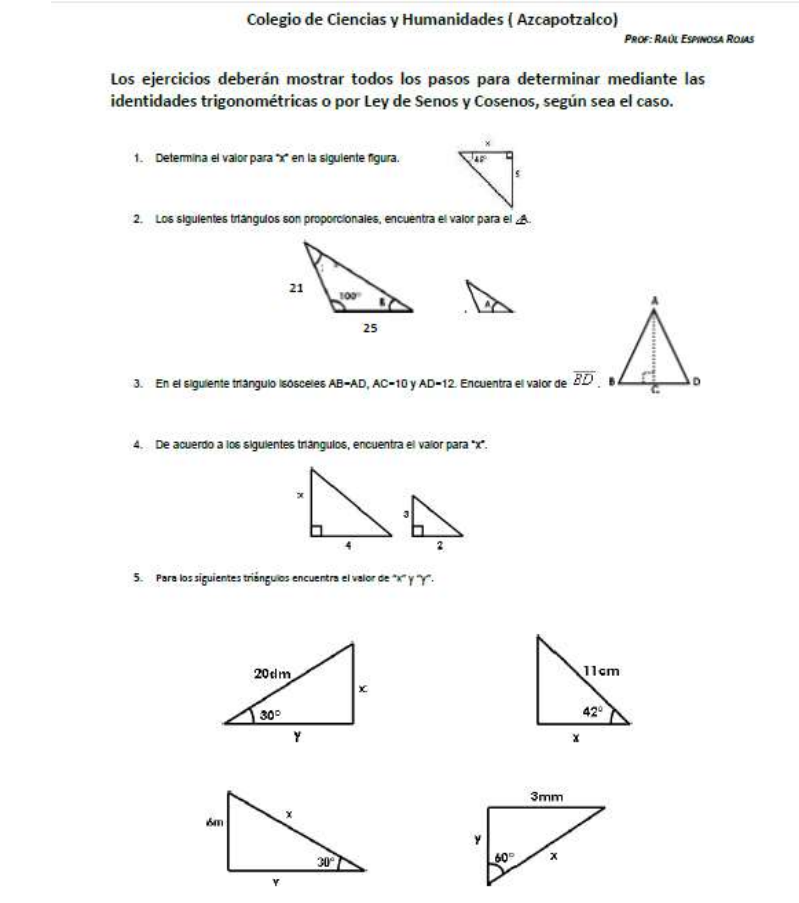

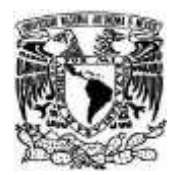

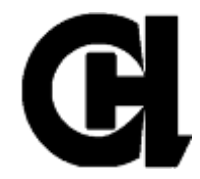

# **Juegos en la sección de RECURSOS**

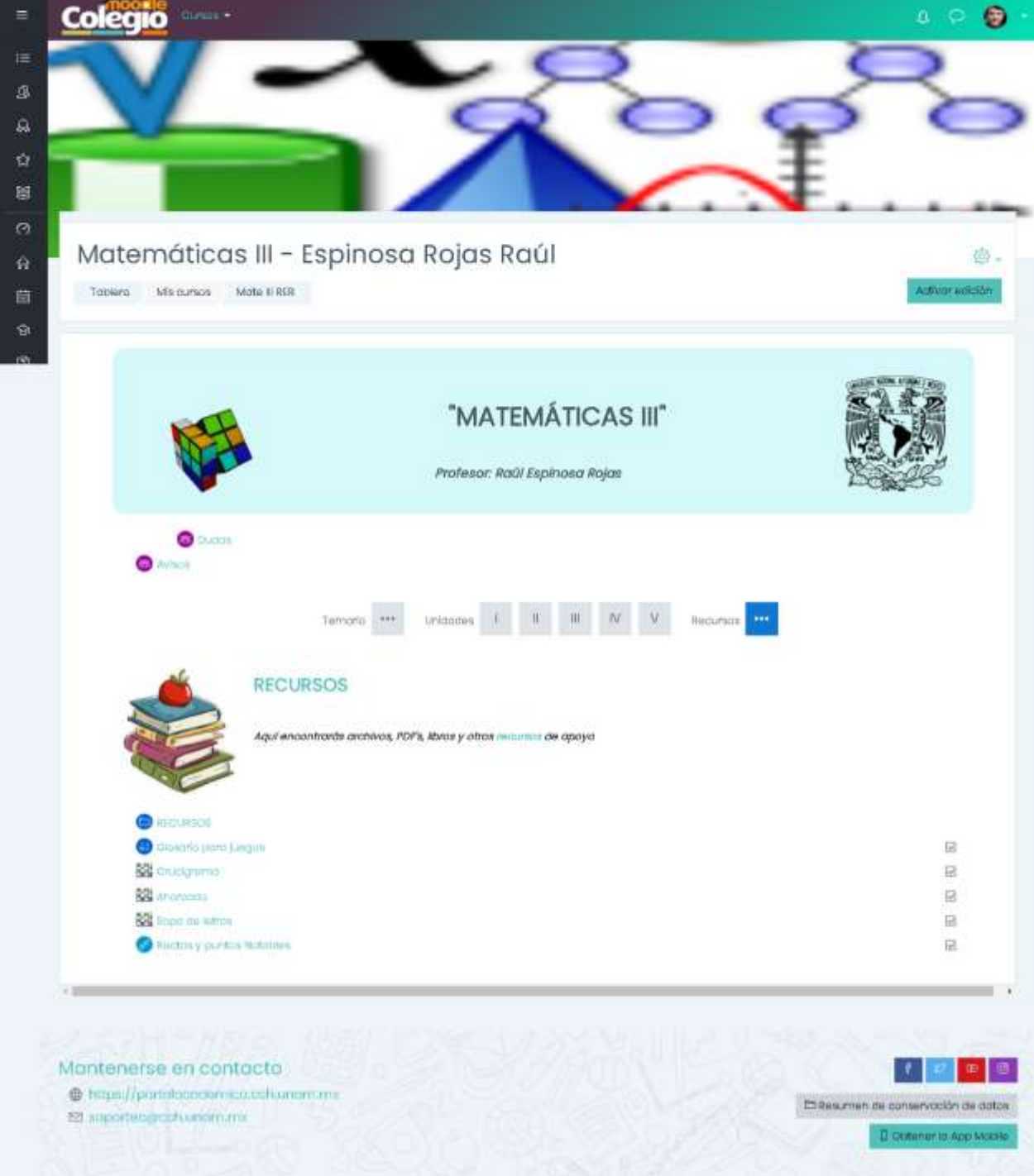